## To NHSN Users:

NHSN is pleased to announce the launch of the <u>Healthcare–associated Infection (HAI) and Present on Admission Infection (POA) Worksheet Generator</u> for use in HAI surveillance. The Worksheet Generator operates based on the guidance found in the Patient Safety Component Manual, Chapter 2, <u>Identifying Healthcare-associated Infections (HAI) for NHSN Surveillance</u>. Using the information provided by the user, the Worksheet Generator will electronically generate a printable worksheet identifying the:

- 7-day Infection Window Period
- Date of Event and POA or HAI determination
- 14-day Repeat Infection Timeframe (RIT)
- Secondary Bloodstream Infection Attribution Period (if applicable)

The link to the Worksheet Generator homepage can be located under the resource tab titled Worksheet Generator (electronic) and Worksheets (manual) found on the CLABSI, CAUTI and VAP surveillance pages of the NHSN website, for all appropriate facility types. Additionally the homepage link can be accessed on the left navigation bar. Use of the Worksheet Generator requires that JavaScript be enabled.

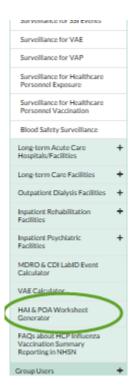

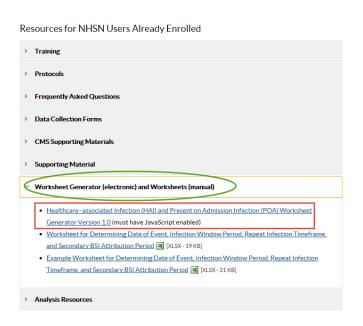

It is important to note that the Worksheet Generator will not function as a calculator. It will not determine if an NHSN infection criterion has been met. It is incumbent upon the user to determine that the infection criterion was met as reflected in the dates and information supplied.

Please note that the Worksheet Generator will not ask you to enter any patient identifiers. The Worksheet Generator will not store any data that you enter, and it will not report any data that you enter or any determinations to the NHSN application. You will not be able to export or save data entered into the Worksheet Generator but you will be able to print the worksheet for use as a reference and for documentation purposes as it relates to your HAI surveillance activities.

Questions or suggestions regarding the Worksheet Generator can be sent to the NHSN mailbox <a href="mailbox">nhsn@cdc.gov</a>.